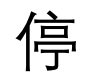

こうしょう ついの 伊 フラン 册 コンプレート けいしんしょう けんさん しゅうしょく

かいしょう しんしゃく かんしょう かんしょう かんしょう [任](#page-2-0) 作

[主任](#page-14-0)

<span id="page-1-0"></span>停 交 主任ていていないようになっています。 停 到

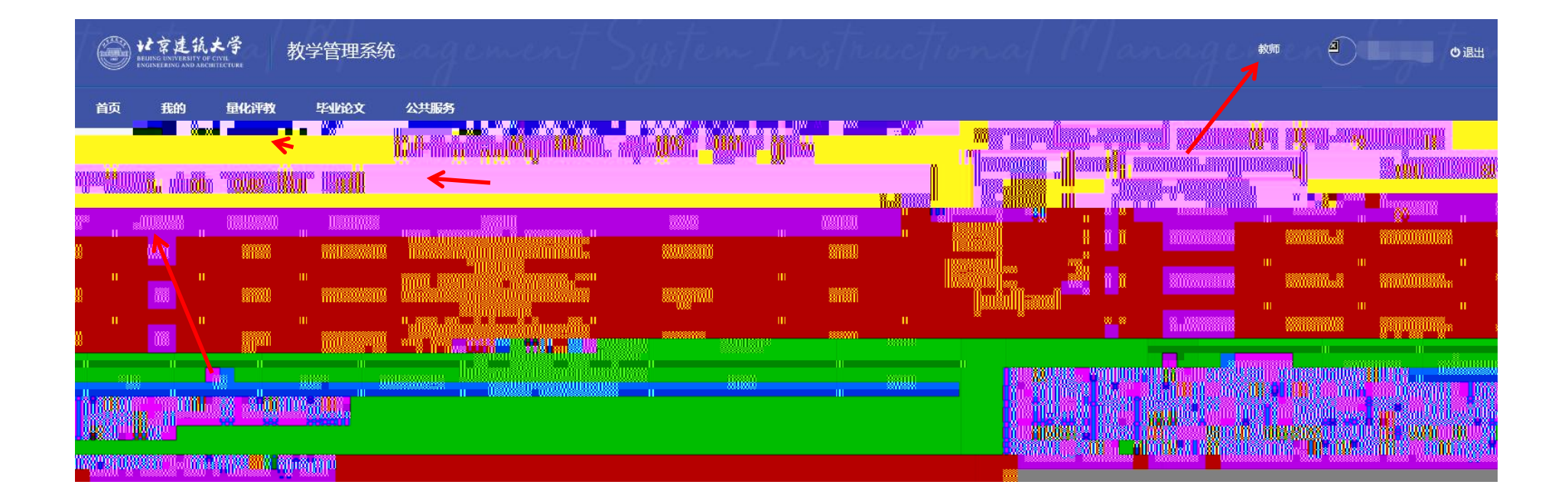

<span id="page-2-0"></span>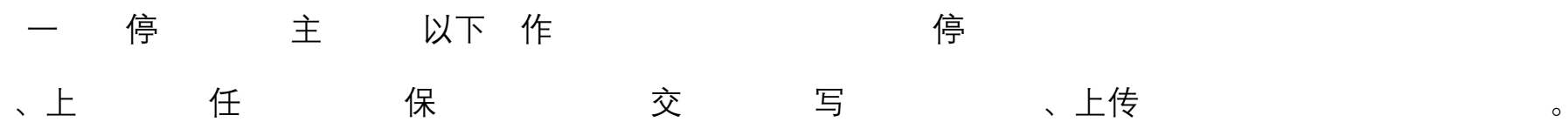

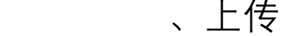

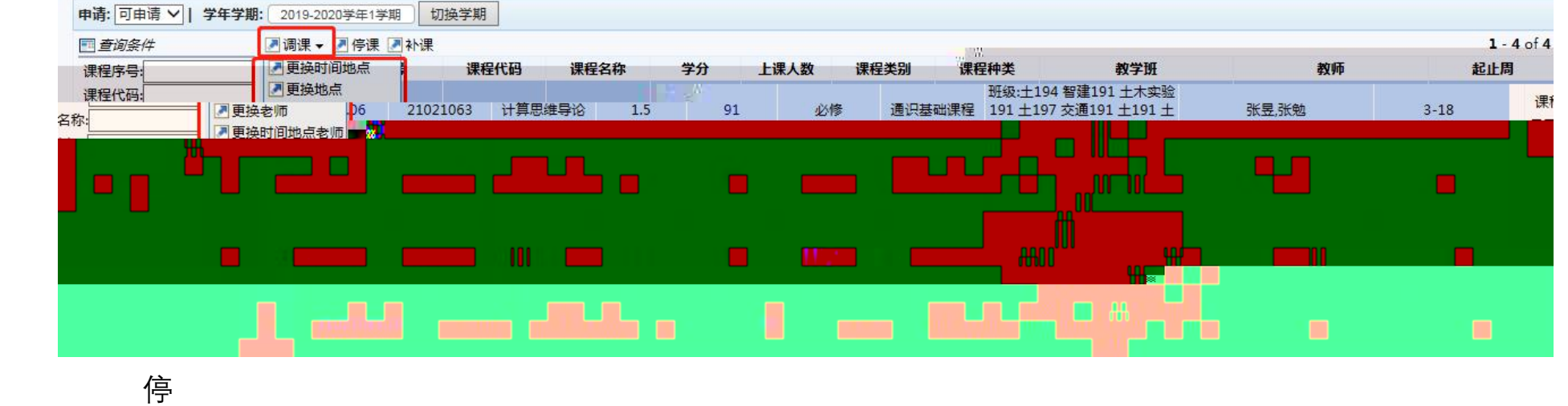

仅 上 上 与任 不

仅 任 上 与上 不

不 分为

♀您当前位置:我的 > 教师调课

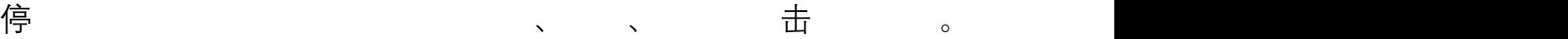

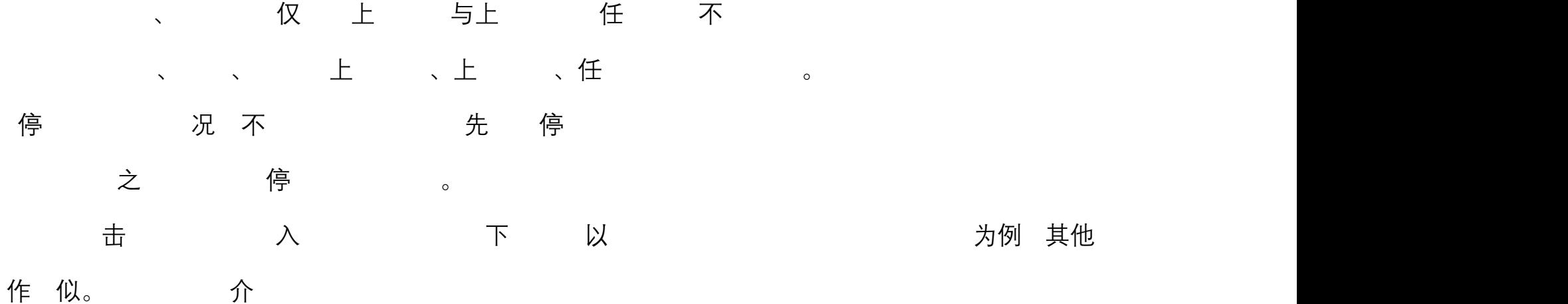

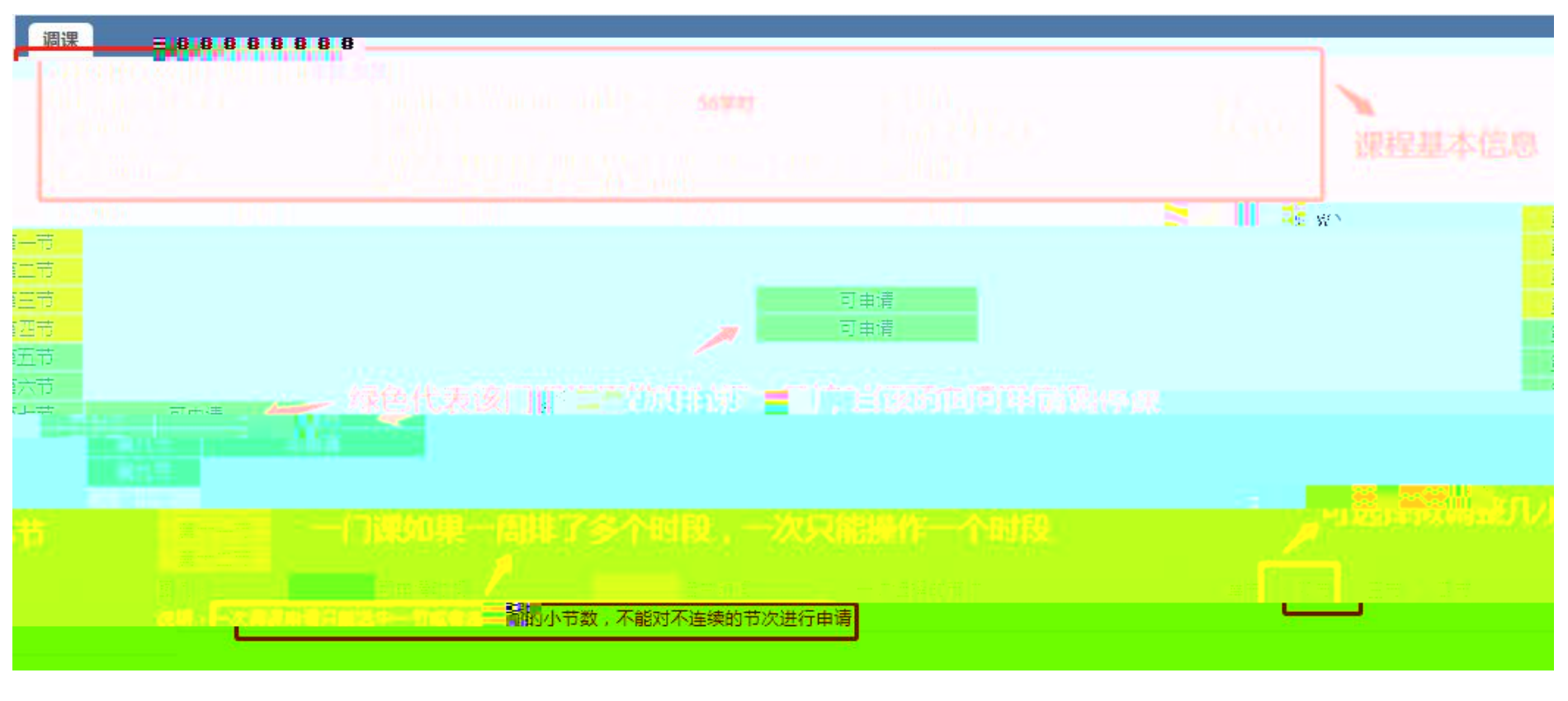

停 与 与

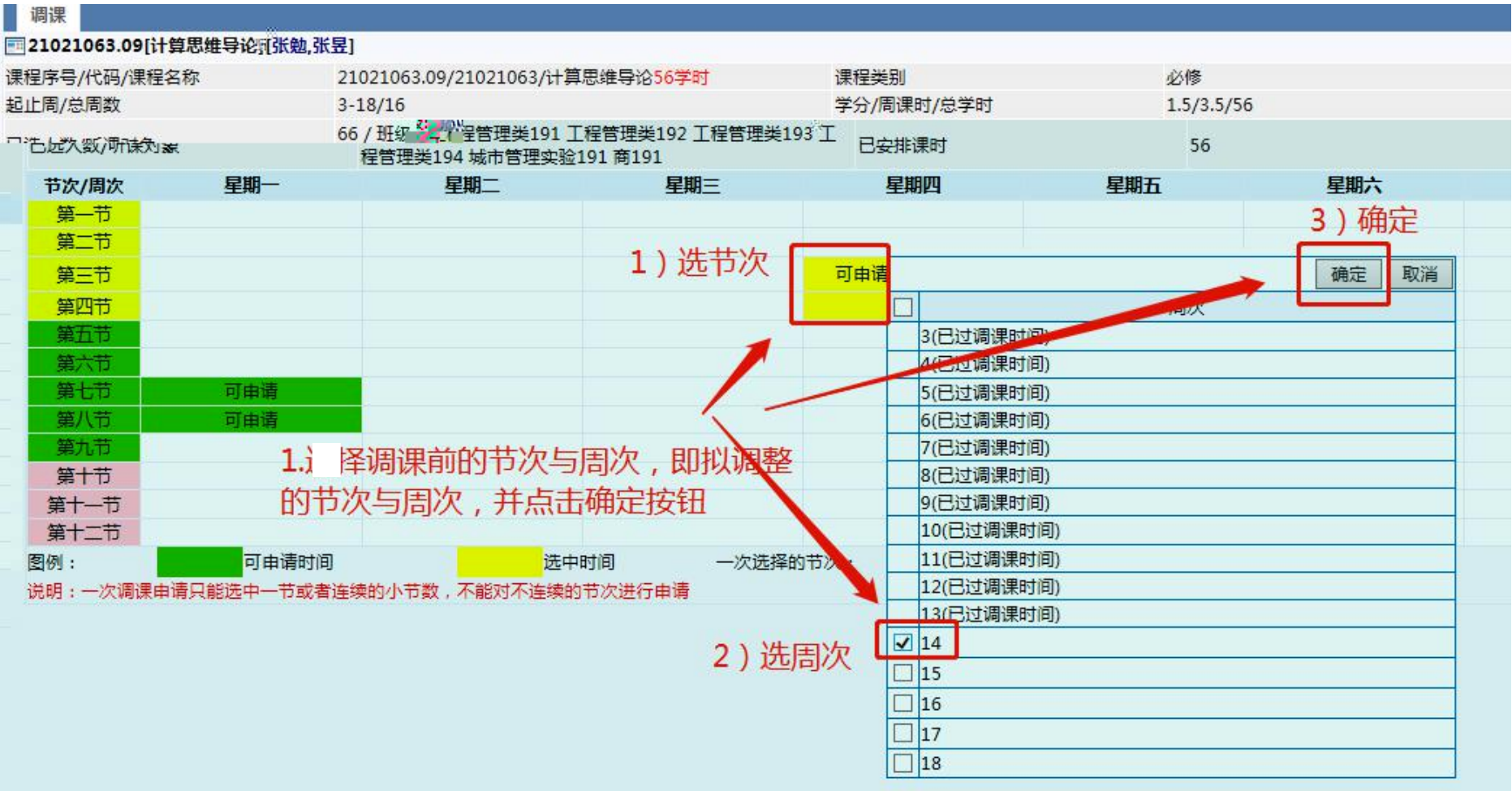

## 击

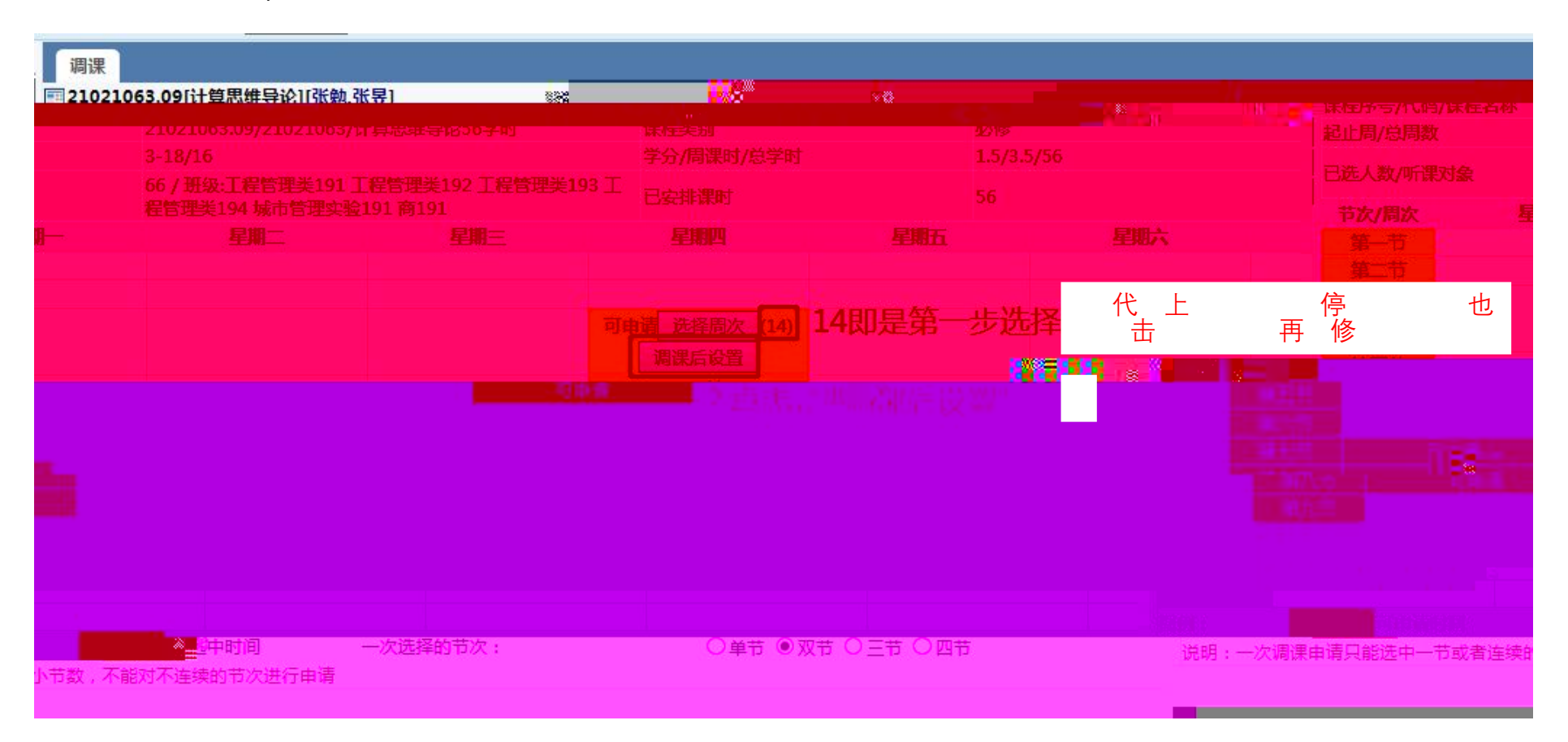

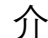

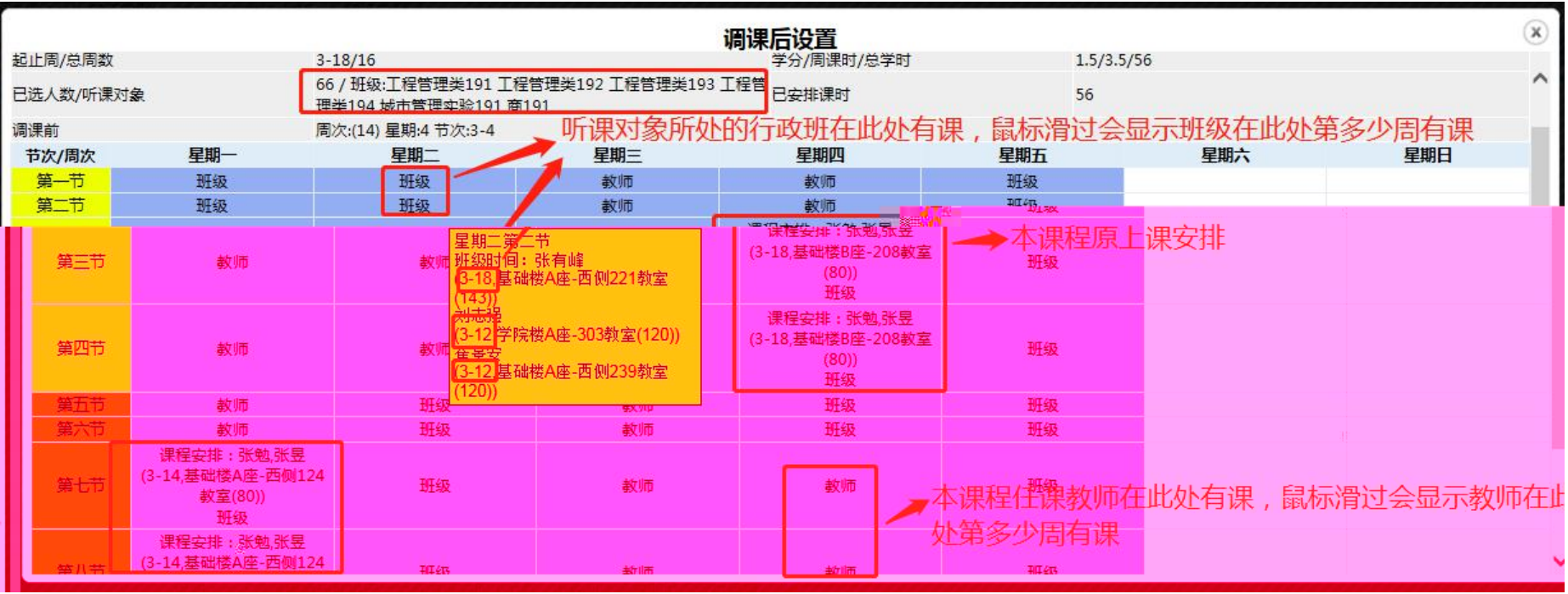

 $\overline{\mathbf{0}}$ 

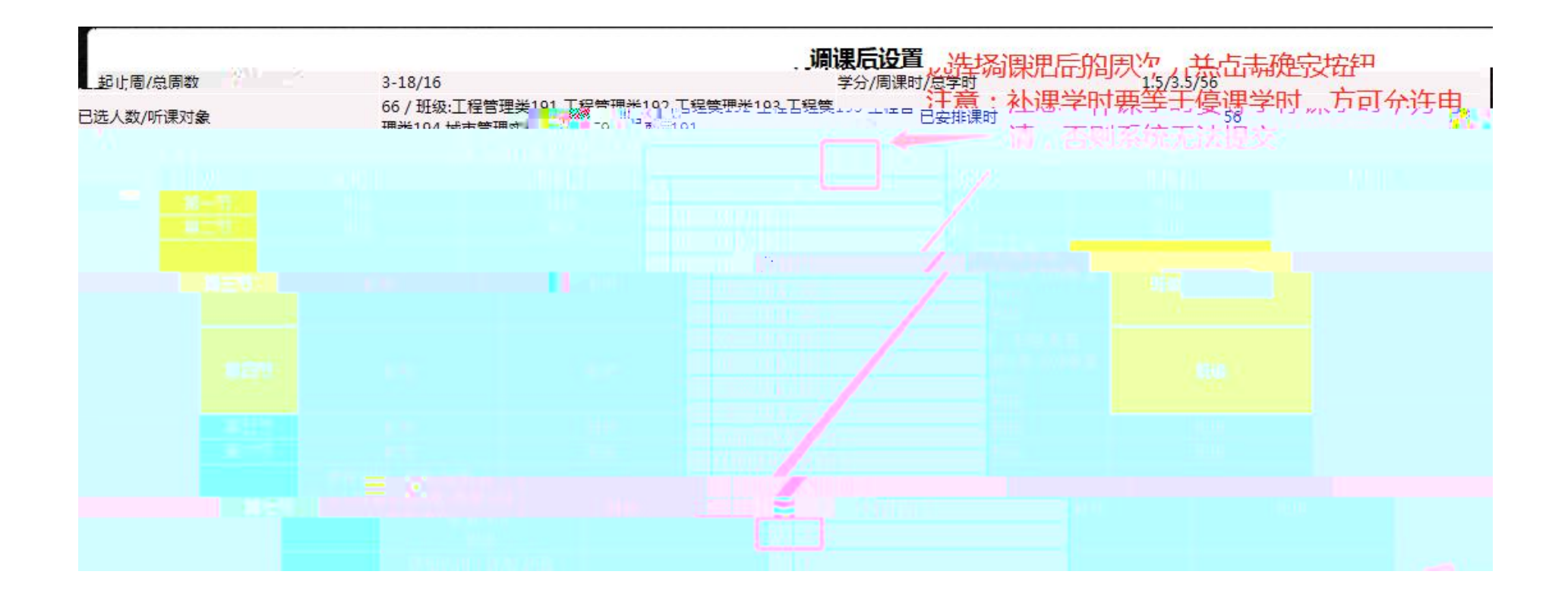

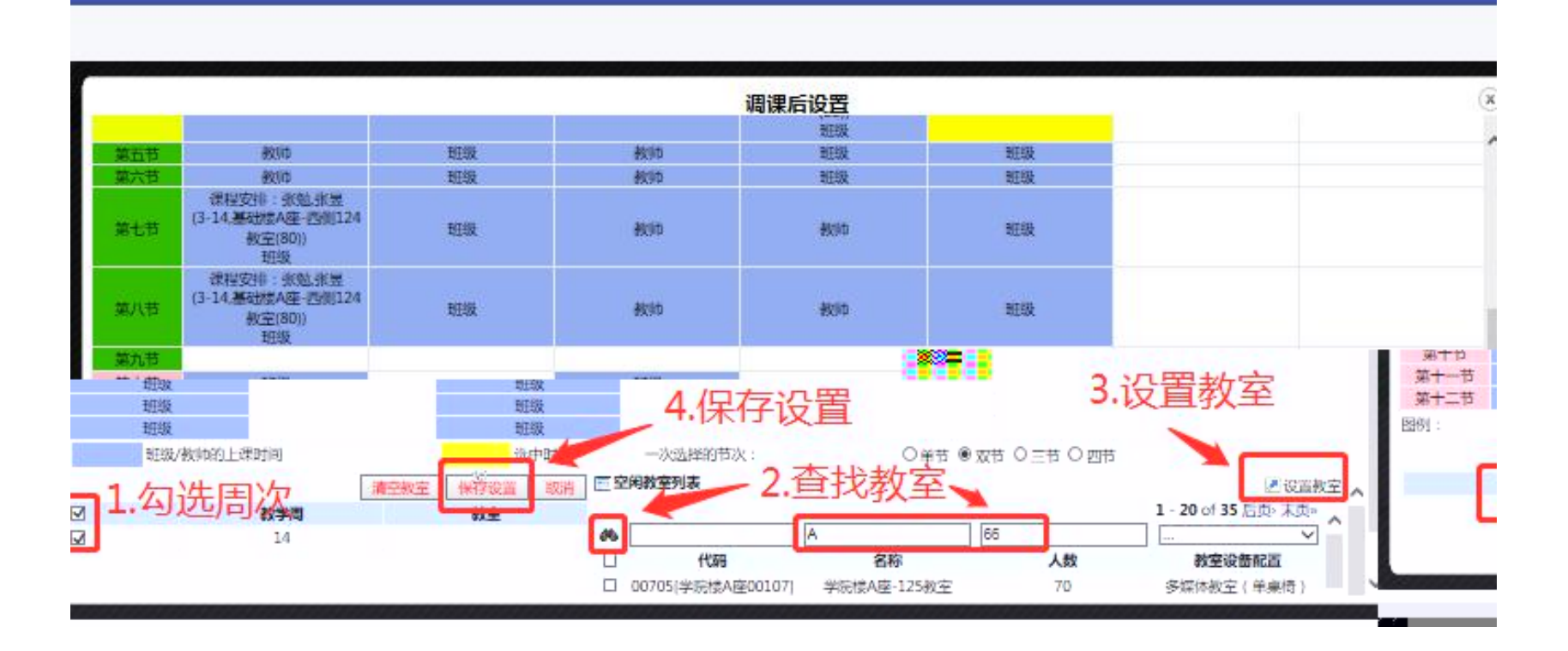

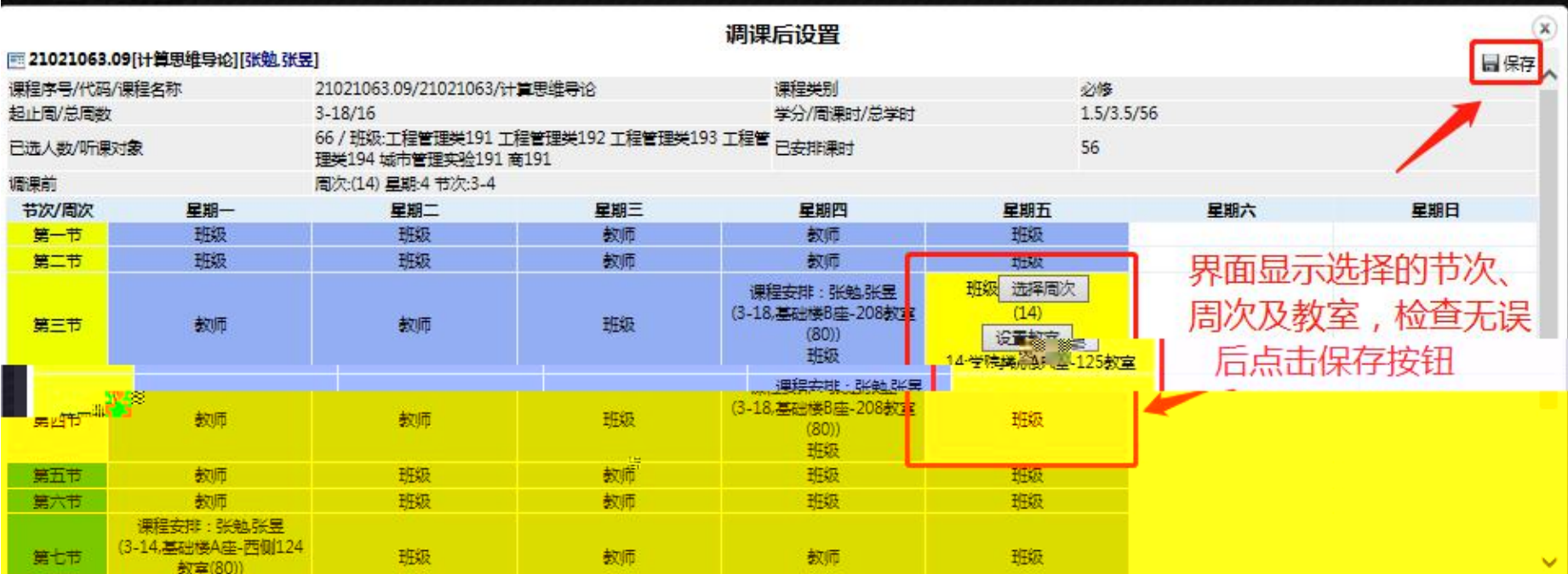

保

## 切到保 信 击 交 写 上传关 。

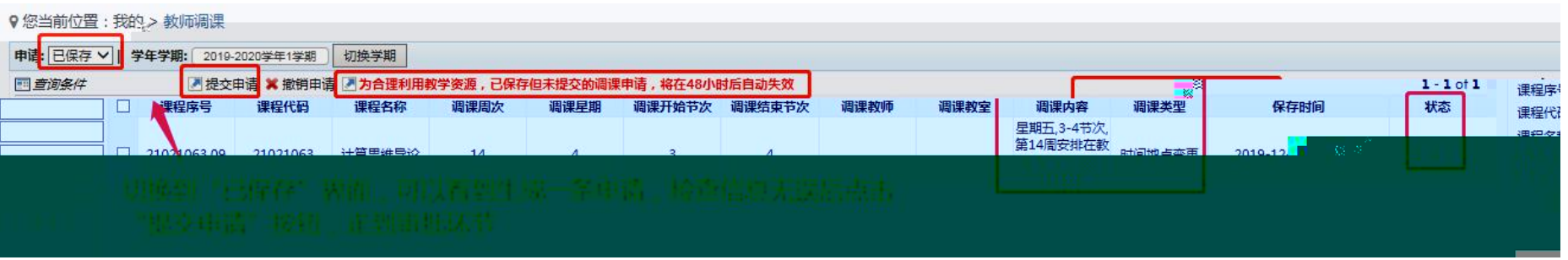

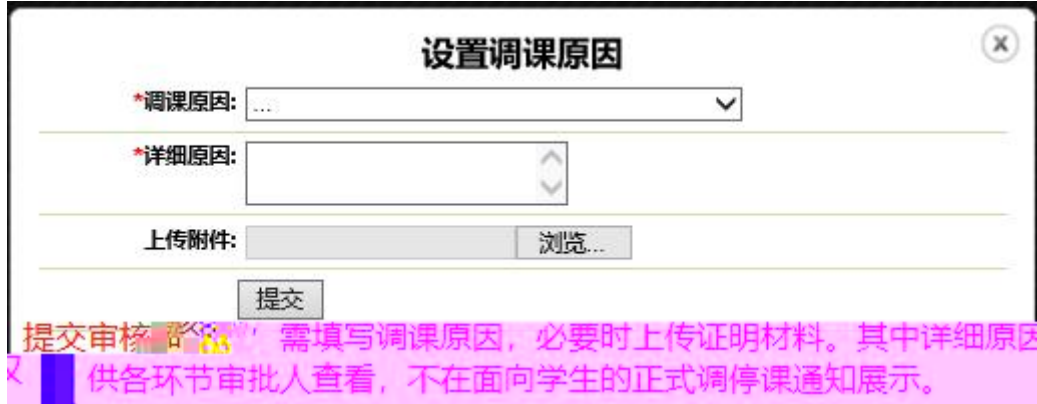

## 切 到 交 交 。 。 。

## 9您当前位置:我的 > 教师调停课 申请: 已提交 v | 学年学期: 2019-2020学年1学期 切换学期 四重淘条件 「「查看」「取消申请  $1 - 1 of 1$  $\Box$ 调课状态 课程序号 课程代码 课程名称 调课前 调课后 冲突人数 调课类型 调课原因 未通过原因 课程序号 - 『响沫的<br>- 第14 周星期四 3-4节, 任课数师: 张 - 第14 周星期五 3-4节, 任课数师: 张 - 第14 周星期四 3-4节, 任课数师: 张 - 郭14 周星期五 3-4节, 任课教师: 张 - 『<br>- 乾 张昱,上课地点基础读B座-208教室 课程代码  $\sqrt{2}$  $\Rightarrow$ 2102106309 +管理维导公 21021053 通过  $n_{\nu}$ 價 课程名称 调课类型:  $\overline{\vee}$ 调课原因: ≂ ᆔ 审核状态: 切换到:"一部建交"异面,一项通事重面""调制状态。""采油更刷为"跟踪削选瓶 ≂ 补课情况:

<span id="page-14-0"></span>主任 切 到 けいこう 停

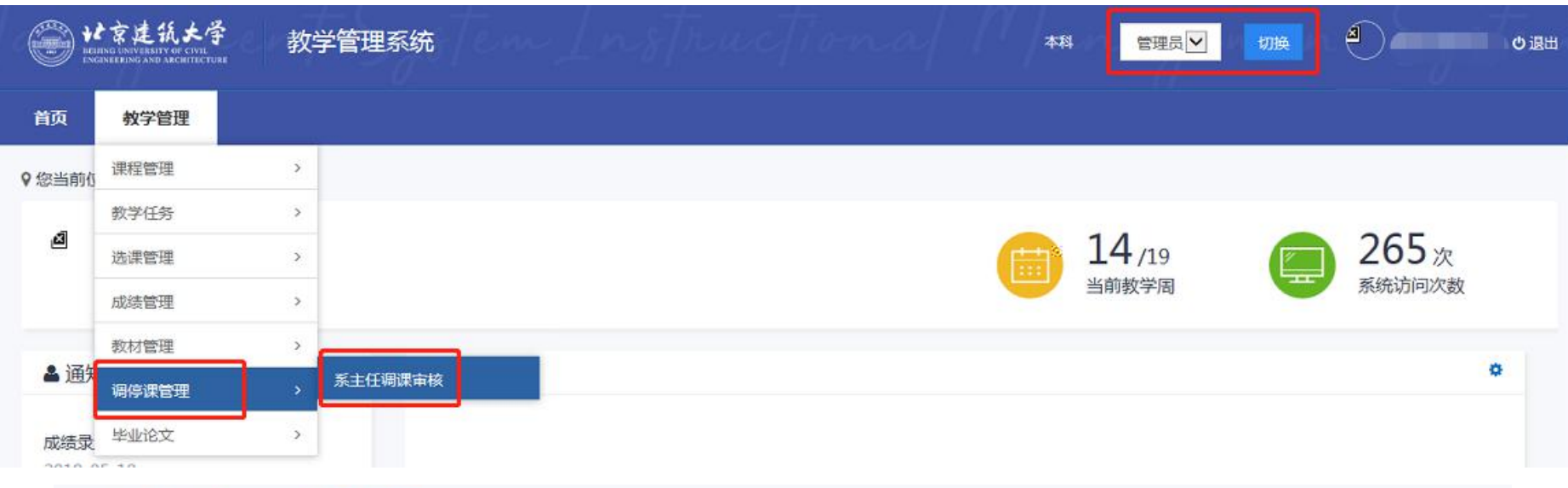

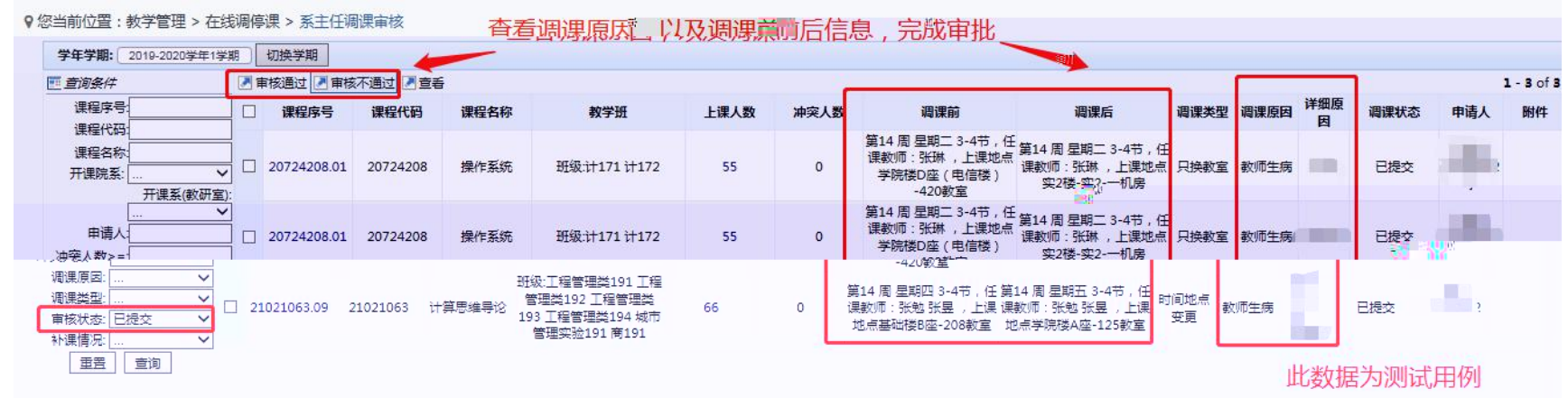

切 到 到 一 一 一 停

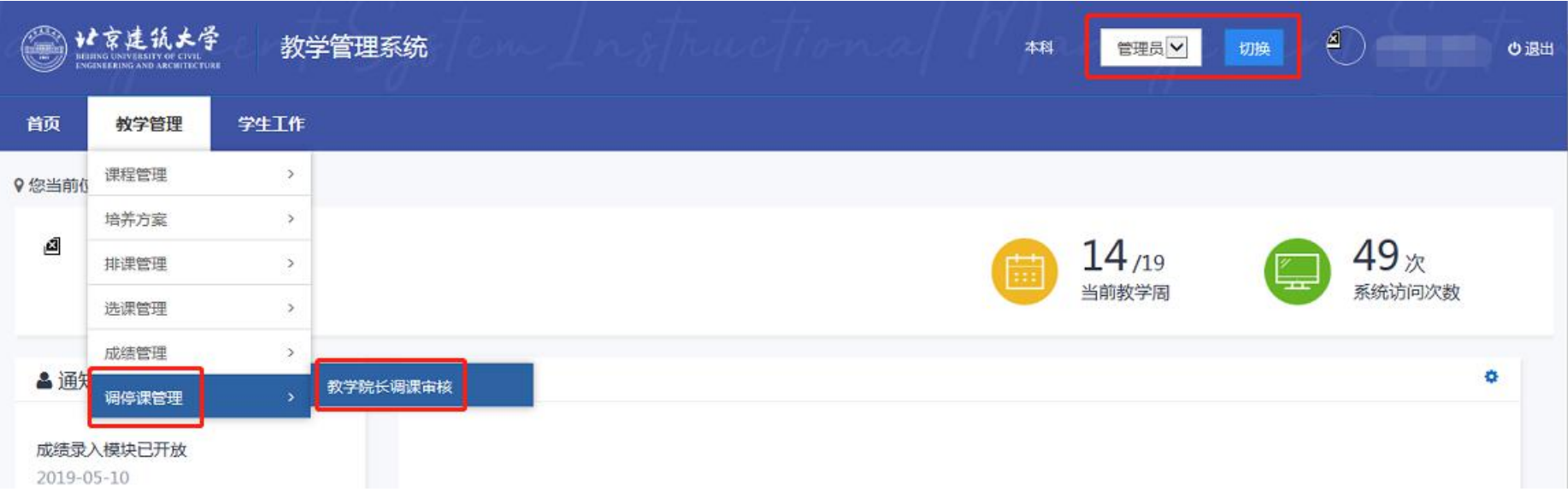

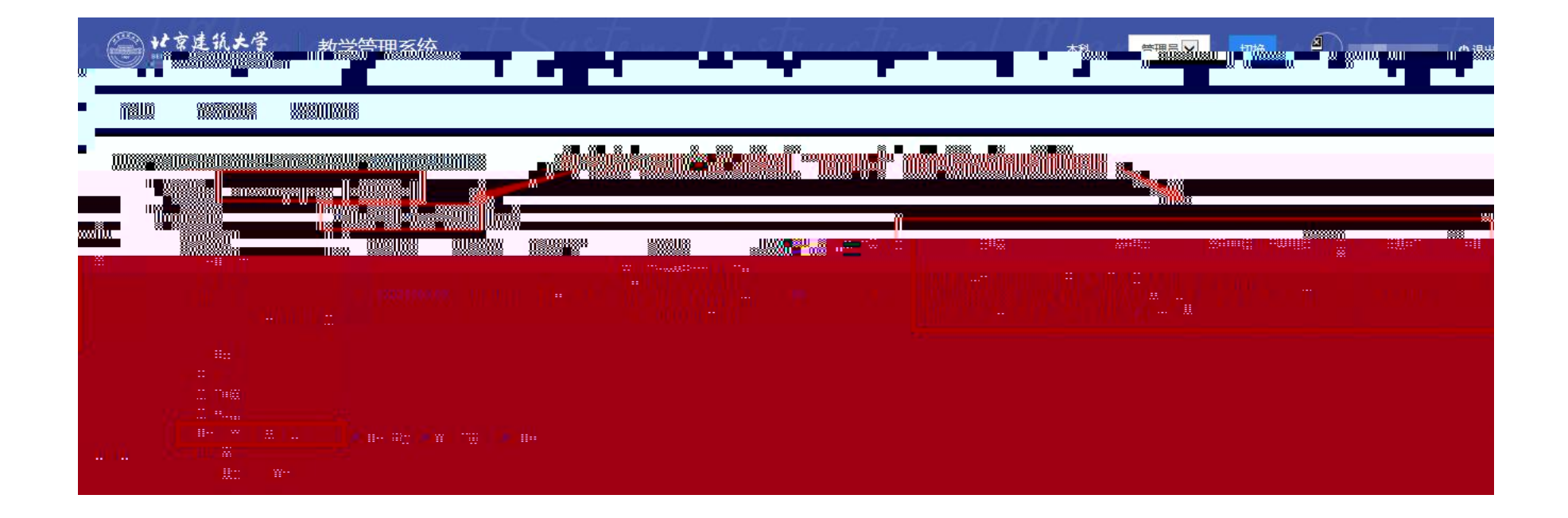